## **GONG-R - Errores #2456**

## **Partidas madre**

2016-02-03 18:32 - Diego Depaz

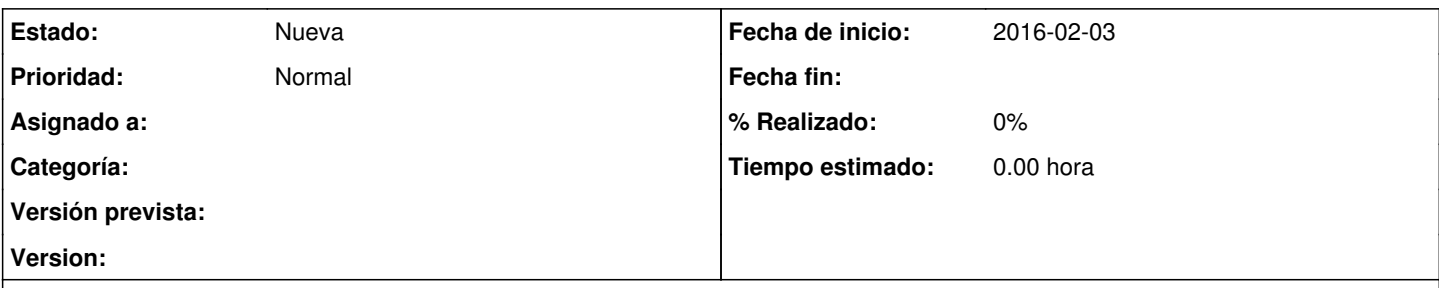

## **Descripción**

En "partidas del financiador" inicialmente hicimos la correlación entre partidas del sistema y las partidas del financiador sin utilizar partidas madres.

Posteriormente y sin deshacer previamente esa correlación, convertimos una de las partidas del financiador en partida madre. Eso hizo que desaparecieran automáticamente los vínculos hechos (ya no aparecía el símbolo de "ver partidas asociadas")

Finalmente creamos dos partidas hijas a las que queríamos vincular las partidas de sistema inicialmente vinculadas a la madre. La sorpresa es que ya no aparecen como opción en el listado de partidas del sistema (es decir, parece que siguen asignadas internamente a la madre aun cuando ya no veamos ese vinculo)

Esta sospecha se confirma cuando vamos a introducir una línea de presupuesto y vemos la partida madre con los vínculos originales.

Entiendo que nos bastaría con borrar la madre (en lugar de "reconvertirla") y volver a comenzar?